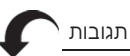

## ג. הערות נקודתיות

1. איך אפשר לטעון כי טענתנו ש'אין כל קשר בין האמירה לבין הפעולה' איננה עובדה אלא פרשנות. המציאות, למי שמכיר את אופן פעולתה של הע"א, היא שאין קשר בין האמירה לפעולה.

2. כל המאמר עוסק בע"א שאינה עושה מלאכה. אם כן, אין כל מקום לחשש לתוצאות מלאכה.

3. הכישור איננו חומרא, אלא דרך תפעול של המערכת. אחרי שיהיה כישור שיתאים את הע"א לשבת - כל שאר הדברים ייעשו מעצמם.

4. התגובה חסרה דיון מהותי ועקרוני אימתי שייך לאסור פעולה בשבת שאין עליה שם מלאכה. זה מה שמבקש המגיב לחדש. כאשר אדם עושה איזו פעולה, היא ניכרת הן בגופו של הפועל או במקומו שלו, הן בגוף הנפעל או במקום אחר. ניתן תמיד להכיר ולהבחין גם בפעולתו של האדם הפועל, ובנפרד גם בתוצאה בגוף הנפעל. התורה אסרה ל"ט מלאכות בשבת, ובכל אחת מהן ניתן לזהות את פעולתו של האדם העושה ואת התוצאה על הנפעל. יש וְכוֹחַ אחר משתתף כדי להשיג את התוצאה המכוונת, אבל בכל מקרה ניתן לזהות את פעולתו של האדם ובנפרד את התוצאה המושגת. למשל, זורה והרוח מסייעתו - האדם מנענע בידו רחת והתבואה מוקפצת ברוח. פעולתו של האדם ניכרת שהיא כדרך המלאכה, ועל התבואה ניכר שנעשתה בה מלאכת זרייה והוסרה ממנה הפסולת. מה הפעולה שעושה האדם שמדבר עם הע"א? איזו תוצאה נעשית בנפעל? מי הוא הנפעל במקרה של הע"א? ברור שאין שֵם מלאכה על פעולה זו של האדם, שאינה אלא אמירה כדרכו, ואמירה כשלעצמה אינה מזוהה עם שום מלאכה מל"ט מלאכות, היא אינה מרמזת על מלאכה כלשהי, וגם המדבר אינו מתכוון בדיבור לעשות מלאכה מל"ט מלאכות. לפיכך גם כאשר מדבר עם הע"א ורצונו לקבל את המידע ממנה, הרי קבלת מידע אינה מלאכה. חשוב לזכור, ושוב זה לכו"ע: תוצאה חשמלית לבדה שאין בה אחת מל"ט מלאכות אינה סיבה מספקת כדי לאסור; נדרש גם שהאדם יעשה פעולה כלשהי, שהיא ייחודית ומזוהה באופן מובהק כאופן של הפעלת מכשיר חשמלי, כגון לחיצה על כפתור חשמלי.

# תגובה למאמר 'משך כדי אכילת פרס' / הרב עידוא אלבה

במאמר על שיעור אכילת פרס, אמונת עתיך 131 (תשפ"א), עמ' 148-155, כתב הרב עזריה אריאל שכיוון שמהגמרא בכתובות (סד ע"ב) מוכח שבכיכר שממנה נלקח המושג 'שיעור שתי סעודות' השיעור נאמר בנפח של החיטים, יש לקבוע את השיעור גם בפרס של אותה כיכר, שהוא שיעור סעודה אחת, לפי נפח חומר הגלם שממנו נעשתה הפת. ולפי ההנחה שביצה היא 50 גרם, ומסמ"ק אחד של חיטה יוצא גרם לחם, כפי שכתב

הרב בניש בספרו,<sup>24</sup> אפשר לדעת כמה הוא נפח חיטה של 50 סמ"ק לפי משקל 50 גרם של פת, ועל פי יסודות אלו חישב את משך 'אכילת פרס' לפי משקל פת של שלוש 26.ביצים<sup>25</sup> או ארבע ביצים

וכתב הרב עזריה שעשה ניסיון בחמש פרוסות לחם אחיד, השוות במשקל לפיתה וחצי, שהם 160 גרם, והפיתה נאכלה ב-7.5 דקות, בעוד שהלחם נאכל ב-8.5 דקות, ולפי זה הסיק שאכילת ביצה אורכת כ-2 דקות, והוא כפי ששיערו בעל ה'תניא' ומהר"ם שיק. על כן ביום כיפור, שחוששים למ"ד שפרס הוא ארבע ביצים, יש להמתין 9 דקות בין אכילה לאכילה (בהוספת דקה לחומרה), ולעניין כזית מצה יש לשער אכילת פרס ב-6 דקות.

לענ״ד המסקנה לדינא נכונה, אך היא נוצרה על ידי טעויות שתיקנו זו את זו, ויש להעיר כמה הערות על דבריו:

א. הרב עזריה נוקט שיש לחשב שיעור אכילת פת בגודל ביצה כזמן אכילת 50 גרם פת.<sup>27</sup> בניסיון שעשה הוא אכל 50 גרם של לחם ב-2 דקות וארבעים שניות, וא"כ הוא היה צריך לנקוט שיש להחמיר ביום כיפור ולהמתין 11 דקות!!

ב. נראה שבעל 'התניא' נקט שביצה היא כ-75 סמ"ק, כי כך עולה ממה שהראה הרב בניש שלדעת בעל 'התניא' אגודל הוא 2.2 ס"מ.<sup>28</sup> על כן אין להסיק ממה שהוא שיער זמן אכילת ארבע ביצים ב-8 דקות שזמן אכילת 50 גרם הוא 2 דקות. גם מהר"ם שיק נקט שלחומרה משערים בביצים של 90 גרם, והאגודל הוא 23.16.<sup>29</sup> ייתכן שגם כאו הוא כותב לפי שיעור זה, לכן גם מדבריו אין ללמוד שזמן אכילת 50 גרם הוא 2 דקות.<sup>30</sup>

ג. הפת שבה שיערו חכמים היא פת חיטים הנאכלת בהסבה, ומהמציאות נראה כדברי רש"י שהחיטים נאכלות יותר מהר משעורים, וגם ההסבה והלפתן גורמים לאכילה מהירה יותר. לכן נראה שכוונת חז"ל לשער בלחם שאכילתו נוחה ומהירה, ולא בלחם 'אחיד' שזמן אכילתו מרובה, כפי שהרגיש גם הרב עזריה שפיתה נאכלת יותר מהר. ממה שחז"ל מדברים על סתם פת שמיועדת לעניים ולא על פת סופגנין נראה שאין לשער בלחם סופגנין שהוא לחם אוורירי, אלא בלחם מלא עם סובין, כפי שעושים בימינו לחמים כאלו, שנאכלים בקלות.

<sup>24.</sup> מידות ושיעורי תורה עמ' רצ. הרב בניש כתב שיחס זה הוא בקמח מלא, אך נראה שכך הוא גם בלחם אחיד, כי עניין זה נובע מההפחתה של המשקל הסגולי של החיטה שמתאזנת על ידי התוספת שמחמת המים. ברוב הלחמים העיסה מכילה כ-60% מים, ובזמן האפייה מתאדים 20% מהנוזלים שבעיסה. הרב עזריה מציין שמסרו לו שכ"ה בקירוב גם בפיתה.

<sup>25.</sup> אליבא דריב"ב. הרי"ף והרמב"ם וסתמא דשו"ע פסקו כוותיה.

<sup>26.</sup> אליבא דר"ש. התוספות פסקו כוותיה, והובא בשו"ע כדעת 'יש אומרים'.

<sup>27.</sup> לענ"ד יש לשער נפח ביצה בכ-48 סמ"ק, אך ייתכן שהרמב"ם אכן שיער שהוא 50 סמ"ק. ואיכמ"ל.

<sup>28.</sup> מידות ושיעורי תורה, עמ' צב הערה 85.

<sup>29.</sup> כ״כ הגר״ח נאה, בשיעור מקוה, עמ׳ קלא סוף הערה 59. מדברי המהר״ם שיק על שיעור מקוה.

<sup>30.</sup> ייתכו שבעל התניא שיער לפי נפח פת גסה שמשקלה הסגולי היה 0.75. לכו 300 סמ"ק שלשיטתו הם 4 ביצים שהן 200 גרם, ולכן גם לדבריו 50 גרם נאכלים בשתי דקות. ומדברי מהר"ם שיק נראה שבכלל שיער לפי מאכל בינוני ולאו דוקא בפת, אך מכל מקום אין ראיה מדבריהם לשיעור של שתי דקות ל-50 גרם.

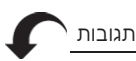

אכן בניסיון שעשיתי בלחם מלא (מאפיית שיפון) וכן בפיתה מקמח מלא (מאפיית אפעל) ראיתי שלחמים אלו נאכלים במהירות, ושזמן אכילת 50 גרם שלהם הוא כ-2 דקות, וזה עולה בקנה אחד עם מה שנהגו הפוסקים לשער ביום כיפור לחומרה לפי 4 ביצים 9 דקות, ולעניין אכילת כזית בפסח לפי 3 ביצים 6 דקות. לכן נראה שהמסקנה של הרב עזריה נכונה, אבל זה משום שמשערים בלחמים כאלו, ולא בלחם שהוא שיער בו. וראה מה שכתבתי במאמר בירחון האוצר, שכזית הוא 13 סמ"ק.<sup>31</sup>

ומכל מקום כיוון שיש אחרונים ('כף החיים' והגר"ח נאה) שמצאו שזמן אכילת 175 גרם הוא 5-4 דקות, ונמצא שלדבריהם 50 גרם נאכלים בדקה וחצי, אף שלא נראה לי שקיימת פת שנאכלת מהר כל כך על ידי אדם בינוני, מי שרוצה לחוש שמא הפת בימיהם נאכלה מהר יותר, ישער פרס לחומרה כזית ב-4 דקות.

#### ואוסיף בזה עוד כמה הערות לגופם של דברים.

א. לגבי שיעור נפח של הפת עצמה, אני מסכים עם הרב עזריה שכשמחשבים נפח לצורך שיעור כזית לברכה, מחשבים אותו לפי המשקל הסגולי. אך המשקל הסגולי בפת אינו ברור, כי הבדלו ממשקל מים נובע מהחללים שבפת, ואומנם המשנה אומרת שבפת סופגנין משערים כמו שהיא, כלומר שלא ממעכים את החללים הקטנים, אבל יחד עם זה המשנה אומרת 'אם יש בה חלל ממעך את חללה', והכוונה שכך ממעכים חלל ניכר, ולא ידוע בוודאות מה מוגדר חלל ניכר. הרב עזריה כתב שגרם לחם אוורירי עשוי להגיע לנפח חמישה סמ"ק, דהיינו שמשקלו הסגולי 0.2, אך בפיתה המשקל הסגולי הוא 0.5. לענ״ד כיוון שלא ידוע מה גודל החלל שיש למעך, יש לחוש לחומרה, וכשבאים לשער נפח בפת יש לחשב אותה כאילו היא פיתה, דהיינו לחשב את המשקל הסגולי בלחם בין 0.25 ל-0.5. לכן 10 גרם לחם (שליש פרוסה) ייחשבו בין 20 ל-40 סמ"ק, ומברכים על זה ברכת המזון רק לפי מה שנקטתי ששיעור כזית הוא 13 סמ"ק.<sup>32</sup>

ב. הרב עזריה הביא את קושיית ה׳שפת אמת׳ והרש״ש, שמאחר שהשיעור של פת לשתי סעודות הוא נפח החיטה, כפי שעולה מהגמרא בכתובות (סד ע"ב), מדוע השוותה הברייתא בין הכיכר של סעודות לשיעור טומאת אוכלין? וכתב ליישב שהברייתא איחדה בחדא מחתא חשבונות שונים לסימן בלבד, אך העיר שבתוספות יומא (פ ע"ב ד"ה וחצי פרס) לא משמע כך, כי אמרו בשם ר"ת ששיעור פסול גווייה נקבע מאחר שאין נכנס למעיו כביצה, וכיוון דאפיקתיה מכביצה אוקמה אשתי ביצים. אך לענ"ד התוספות אזלי בתר לשון הגמרא שמקשרת בין השיעורים, ולא באו לדקדק בזה, לכן גם בדבריהם

<sup>31.</sup> ירחון האוצר, נא (ניסן תשפ"א), 'שיעור כזית': http://212.199.162.70/viewtopic.php?f=7&t=31425&sid=8dd840ba1c8abaf3ca7dbb59705df495&start= 280

<sup>32.</sup> כתבתי 0.25 כי כר כתב הרב מרגוליו בספר וזאת הברכה בקונטרס שיעורי אכילה לפי בדיקה שהוא עשה בלחם 'אחיד'. חששתי לחומרה לחשב כמשקל סגולי של 0.5. כי זהו משקל סגולי של פיתה וקרקרים. אומנם מדינא נראה שיותר סביר שכוונת חז"ל להוציא רק חללים גדולים של כחצי ס"מ, או לכל היותר רבע ס"מ, ולפי זה המשקל הסגולי הוא לא יותר מ-0.35, אך עכ"פ בהוראה לציבור נראה לי שיש לנקוט לפי משקל סגולי של בין 0.25 ל-0.5, כדי לכלול את רוב מיני המאפים.

אפשר לפרש שמדובר על עצם קביעת שיעור של ביצה אחת או שתיים, ועכ"פ ודאי שיש לפרש כך לפי מה שאמרו שם בשם ר"י שאחרי שאפיקתיה מעיקר השיעור של ביצה (שלא נאמר בנפח החיטים), העמידהו על שיעור של שתי ביצים, שהם כחצי שיעור של פרס סעודה של בית המנוגע (ובהן מדובר בנפח החיטין), כיוון שאין שיעור אחר ידוע בין שני השיעורים.<sup>33</sup>

ג. הרב עזריה העיר מלשון המשנה במסכת פרה (פ"א מ"א) שר' יהושע אמר על שיעור אכילת דבית המנוגע 'פרס **משלש לקב**', ופירש בן עזאי שהוא נקט ביחס שלוש כיכרות כלפי קב ולא ביחס שבין 18 כיכרות לסאה, משום שבשיעור קב אין חיוב חלה, ולא מתמעטת חלה מהשיעור, והבין הרב עזריה מהר"ש וה'תפארת ישראל' (שם) שההשוואה לשיעור חלה היא כפי שכותב ה'תפארת ישראל': 'רק חמש רביעיות **קמח** ועוד חייבת בחלה, וזו רק ד' רביעיות היא'. ותמה, שאם כן משמע שמדובר בשיעור הקמח ולא בנפח החיטה?! וכתב שיש לומר שזה משום שאין הבדל הכרחי בין נפח חיטה לנפח קמח, כי אעפ״י שבחיטים טובות נפח הקמח גדול יותר מנפח חיטה, בגלל הרווח שבין הגרגרים, יש חיטים רעות שמחלקן לא יוצא קמח, ולכן בהן נפח הקמח הוא פחות מנפח החיטים. ולענ"ד הוא דוחק, כיוון שמכל מקום מאחר שהשיעור הוא בחיטה, אין לקבוע בוודאות שקב אינו חייב בחלה כאשר קב חיטים יפות יכול להיות חמישה רבעי קב של קמח. אך האמת תורה דרכה דלא קשיא מידי, כיוון ששיעור חלה אינו חמשת רבעי קב אלא במידה ציפורי, בעוד שסתם קב האמור במשנה הוא בקב מדברי שבו גם כשמדובר בחיטין יפות בוודאי אין שיעור של חלה. והר"ש נקט את לשון המשנה בעדויות ששיעור הפרשת חלה הוא 'חמשת רבעים קמח', אך לא התכוון לומר שחמישה רבעים הם יותר מארבעה רבעים בגלל שחמש הוא יותר מארבע, כפי שהבין בעל 'תפארת ישראל'.

ד. לענ"ד היסוד שמדובר על נפח החיטים מפורש בגמרא, ולכן מסתבר שכך הבינו פוסקי ההלכה הראשונים שכל התלמוד היה פרוס לפניהם, אלא שבמשנה ובגמרא בעירובין שבה נאמרו עיקרי ההלכות, לא אמרו במפורש שמדובר על חיטין, ולכן הראשונים שדרכם לאחוז בלשון הגמרא אינם כותבים זאת במפורש. מה שכתב הרמב"ם (הל' טומאת צרעת פט"ז ה"ו), שאכילת פרס היא 'כדי שיסב אדם ויאכל כשלוש ביצים פת חיטים', הוא לשון המשנה (נגעים פי"ג מ"ט) 'כדי אכילת פרס, פת חיטין ולא פת שעורים'. הרמב"ם רק הוסיף לזה את מה שהכריע כריב"ב שפרס הוא כשלוש ביצים, והכוונה היא כפי שעולה מהגמרא בכתובות שמשערים פת על יסוד שיעור של ד' סאים בסלע שהוא נאמר בנפח חיטין, ומה שנפרש במשנה נפרש ברמב"ם.

הרמב"ם ב'פירוש המשנה' (כלים פי"ז מי"א) כותב:

ונתבאר בתלמוד כי מה שאמר ר' יוחנן בן ברוקה ארבע סעודות בקב אינו אלא עם שכר הנחתום שהוא לש ואופה **ונותן העצים משלו**, והיה לו אצלם בשכרו חצי

<sup>33.</sup> ייתכו ואף נ״ל עתה יותר מסתבר ששיעור שתי ביצים הוא לפי נפח האוכל. ולא לפי נפח החיטה. מכל מקום 'פרס' הוא שיעור סעודה, וברור שזה נמדד בנפח החיטין שמהן עושים את הסעודה כמו בשיעור שתי סעודות. אדם שבע מחומר הגלם ולא מנפחו.

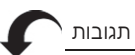

מה שהוא אופה, וכאשר נותן האדם לנחתום קב נותן לו [לבעל הבית] ארבע סעודות, ולוקח הוא [הנחתום] ארבע, ושתים מאותן הארבע הן שתי סעודות שכוון להן ר' יוחנן בן ברוקה, והן רובע הקב [6 ביצים].

דבריו מקבילים למה שמבואר בגמרא בעירובין (פב ע"ב) שכך הוא השיעור לריב"ב היכא ׳דלא יהיב בעל הבית ציבי׳, ולכן הוא אומר שהשיעור נאמר במה שנותן בעל הבית לנחתום, והכוונה היא לקב החיטין שהוא נותן לנחתום אחרי שטחנן. אפשר לומר שהמשנה בכלים מסיימת בדברי ריב"ב כי ממנו משמע שכל השיעורים נאמרים על פי מה שמספק בעל הבית, ולא לפי נפח הפת, ואין לדקדק מזה שהשיעור הוא בקמח ולא בחיטה, כי כל מה שהזכיר הרמב"ם נתינה לנחתום הוא לשון הגמרא, ותו לא.

ה. הרב עזריה כתב שהשיעור בנפח של החיטים עולה מדברי הרי"ף בעירובין ששיעור סעודה הוא 'חמישים זוז קמח דאינון חמישה ושבעים במשקל ספרד', ובהמשך הבהיר שאע״פ שהרי״ף כותב קמח ולא חיטה, אפשר שהראשונים לא חילקו בין קמח לחיטה, כי כשטוחנים חיטה לפעמים נפח הקמח יורד (בגלל גרעינים רעים), ולפעמים הוא עולה (כשהגרעינים טובים). אך קשה, שהרי הרי"ף מדבר על משקל קמח, ומשקל סגולי של קמח הוא 0.6-0.75, על כן אם הוא אומר שביצה היא 50 גרם קמח, דבריו אינם תואמים למה שעולה מהגמרא בכתובות שיש לשער לפי 50 סמ"ק של חיטה, שהרי כדי להגיע ל-50 גרם קמח חייבים לקחת לפחות 70 סמ"ק של חיטה. אלא נראה שכוונתו באומרו 'קמח' כמו שפירשתי ברמב"ם, דנקט את מה שעולה מלשון הגמרא בעירובין שמדברת על מה שנותן בעל הבית, והוא נותן קמח, ובא לאפוקי מה שמשערים בדרך כלל מאכל כפי מה שהוא לפנינו, וכך הייתי חושב לשער כאן לפי שיעור בנפח פת, אבל זה לא ייתכן, כי פרס הוא חצי של הכיכר שאותה משערים בחיטים, ולכן הורה לשער לפי הקמח שנתן בעל הבית. ומה שהרי"ף אומר 'משקל' כוונתו כמו שמצאנו בלשון רבנו ניסים ורי"ץ גאות שביצה שוקלת 16.66 דירהם, ודבריהם מיוסדים על תשובת רב נטרונאי שבה מבואר שמדבר על משקל **המים** שכנגד הביצה, וכך גם כאן כוונתו למעשה לשער את נפח 6 הביצים של החיטים שמהן עשו את **הקמח** בכלי שמחזיק **מים במשקל** 50 זוז.

ו. ר"ח בעירובין ובפירוש המובא ב'שאילתות'<sup>34</sup> נקטו בשיטת ריב"ב את השיעור שנותן בעל הבית לנחתום, ולא את השיעור שמקבל ממנו בעל הבית, ונראה שהוא משום שגם הם רצו להורות שמשערים לפי המקור.

#### סיכום

א. 'אכילת פרס' משערים לפי נפח חיטים. כך מוכח בגמרא וכך דעת כל הראשונים. ב. לפי יחס מים לקמח בדרך האפייה הרגילה של פת ופיתה בימינו, נפח החיטים בסמ"ק זהה בספרות למשקל הפת בגרם.

<sup>34.</sup> שאילתות דר' אחאי, בשלח סי' קמח.

ג. למעשה זמן אכילת כביצה הוא מעט יותר משתי דקות. לכן לחומרה ביום כיפור הוא 9 דקות, ולעניין אכילת כזית ושיעור ברכה אחרונה הוא 6 - 6 ורבע דקות. מי שרוצה לחוש שמא הפת בימיהם נאכלה מהר יותר, ישער פרס לחומרה כזית ב-4 דקות.

# תגובה לתגובה / הרב עזריה אריאל

ראשית, תודתי לרב עידוא אלבה על עיונו במאמרי ודיוקיו. מטרתי העיקרית במאמר הייתה להראות שה'פרס' נמדד בנפח חומר הגלם ולא בנפח המאפה, ולכן מבין האומדנים שנקטו האחרונים נכון יותר אומדנם של בעל 'התניא' והמהר"ם שיק שאמדו אכילת 'כביצה' בשתי דקות, ו'כדי אכילת פרס' של ארבע ביצים בשמונה דקות. הרב עידוא מסכים ליסוד זה, אבל חולק בפרטי הדברים, ואעיר על כמה מדבריו:

א. הרב עידוא מדקדק לשער כיצד לאמוד את הלחם שלנו ואיזו פת עלינו לבחור לצורך המדידה. בנקודות אלו איני מתווכח עימו. לפי בדיקתי פרוסת לחם שוקלת מעט יותר מ-30 גרם, וחמש פרוסות שוקלות בסביבות 160-170 גרם, דהיינו מעט יותר משלוש כביצים חיטה. בניסיון שערכתי אכילתן נמשכה שמונה וחצי דקות בערך. אכן זה יוצא שתי דקות ומחצה לביצה, מעט יותר ממה ששיערו בעל 'התניא' והמהר"ם שיק, אבל לענ״ד אין טעם שכל אחד מאיתנו ימדוד לעצמו על פי פיתו והרגלי אכילתו ויפרסם את אומדנו הפרטי כהלכה פסוקה לכלל ישראל. מכיוון שפוסקים חשובים אמדו אכילת כביצה בשתי דקות, ומה שמצאתי בעצמי קרוב לדבריהם, וגם מצאתי הבדלים קלים בין סוגי פת שונים (בין לחם לפיתה, כפי שציינתי), הסתמכתי על שיעורם. אם מאן דהוא יברר באותות ומופתים מהי הפת שבה יש לשער, ומהו הלפתן המדובר וכמותו, ואח"כ יערוך ניסוי מקיף הכולל אנשים רבים בגילים שונים ויגיע לתוצאות מובהקות השונות מדבריהם - אסכים לדבריו.

ב. לעניין דעת בעל 'התניא' והמהר"ם שיק, הרב עידוא סבור שהם שיערו בביצה גדולה, בת 75 סמ"ק או אף 90 סמ"ק, כפי שיוצא משיעוריהם לאגודל בהלכות מקוואות. לענ"ד הדברים אינם נכונים. ה'שלחן ערוך הרב'<sup>35</sup> משער את מידות הנפח בביצים הרגילות בזמנו, כסתימת כל הפוסקים, וכך סתימת דבריו במקומות רבים, 36 ועמד על כך בהרחבה בשו"ת 'פרי אליעזר' (פולק).<sup>37</sup> הסתירה בין מידות האורך למידות הנפח (הידועה בשם 'קושיית הצל"ח') נוהגת בפועל במנהג ישראל זה דורות רבים, שמשערים את מידות האורך באגודל המצוי, ועל פיו מודדים את המקוואות, ואילו את הנפחים (לעניין הפרשת חלה וקידוש וכיו"ב) מדדו בביצים המצויות. הגרא"ח נאה<sup>38</sup> עצמו כתב שבמנהג המקובל נהגה סתירה זו עד שסוגיית השיעורים התפרסמה יותר, ועמדתי<sup>93</sup> על כך במקום אחר.<sup>44</sup>

<sup>35.</sup> שו"ע הרב. סי' תנו סעי' ב.

<sup>36.</sup> שם. סי' תפו סעי' א.

<sup>37.</sup> פרי אליעזר. ח"א עמ' שפז-שפח.

<sup>.2</sup> שיעורי ציון, סי' יז, 2

<sup>39. &#</sup>x27;תוקף המסורת על מקום המקדש', מעלין בקודש לח, עמ' 64.

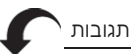

ג. עוד טוען הרב עידוא שמה שהסקתי שהמדידה היא בנפח חומר הגלם זוהי שיטת כל הראשונים, ולפיכך הוא דוחק בלשונות הראשונים שמהם משמע אחרת. לעניין התוספות ביומא<sup>41</sup> לענ"ד אין זה מסתבר לומר 'כיון דאפיקתיה...' בקפיצה כזו משיעור במאפה לשיעור בחיטים, עי"ש. גם לשון הרמב"ם (הל' טומאת צרעת פט"ז ה"ו) 'כשלוש ביצים פת' אינה העתקה מדויקת מלשון המשנה 'כדי אכילת פרס פת חטים', אלא ניסוח שלו, ומשמעו לענ"ד שהרמב"ם מדד את המאפה (שלא כדבריו ב'פירוש המשנה'), ואם לא כן היה לו לומר: 'ויארל פח חיטיח משלוש ריציח'.

ד. לדעת הרב עידוא גם אין מחלוקת אם המדידה היא בקמח או בחיטים, אלא הכול מודים שהמדידה בחיטים דווקא. לגבי דעת הרי"ף לא קבעתי מסמרות, וציינתי ל'מדות ומשקלות של תורה'<sup>42</sup> שדן בדבריו, ודבריו קרובים לדברי הרב עידוא (הבאתי אותו בהדגשת המילה 'קמח' לא לאפוקי מ'חיטים' אלא לאפוקי מנפח המאפה). לגבי לשון הרמב"ם ב'פירוש המשנה' (כלים פי"ז מי"א) הרמב"ם מדבר על 'שכר הנחתום שהוא לש ואופה', ולענ"ד משמע להדיא שמדובר על קמח, והבוחר יבחר.

ה. הקב במשנה במסכת פרה, שדנה על 'פרס משלוש לקב'. בנקודה זו צודק מאוד הרב עידוא, ויישר כוחו. אכן טעיתי בחשבוני ומדובר כאן על קב מדברי, בן 24 ביצים, ששליש ממנו הוא שמונה ביצים, כפי שמתבאר בעירובין (פב-פג), בעוד הקב שחמישה רבעים ממנו הוא שיעור הפרשת חלה הוא הקב הציפורי, ששיעורו כ-34.5 ביצים, כמבואר בגמרא שם ובאריכות ב'נודע ביהודה'.<sup>43</sup> אם כן, אין ראיה מהמשנה בפרה, שהניחה

- 40. **תגובת הרב עידוא אלבה**. בעל התניא אינו מדבר על שיעור מקווה. הוא נקט בשלחן ערוך הרב, סי' תנו וסי' תפא, את לשון הפוסקים שמדברים על מדידה בביצים, מבלי להתייחס כלל לשאלה אם הדבר מתאים לביצים שלנו, אבל למעשה הוא נקט שהביצים הבינוניות גדולות יותר ממה שאנו רואים, שהרי מדיוניו על שיעור הגריס רואים שהוא קבע את שיעור הרביעית לפי אצבעות, ולא לפי ביצים, ומשמע שהוא נוקט שאיננו יודעים מהי ביצה בינונית אלא על ידי האצבעות, ואבאר דבריי. בשלחן ערוך הרב, יו"ד סי' קצ סעי' יד, נוקט שהציור של המעיל צדקה לגודל הגריס הוא חמש על חמש שעורות. הצמח צדק, יו"ד סי' קב, נכדו, כתב שסבו חזר בו ממה שהסכים תחילה למעיל צדקה בשיעור הגריס וקבע שיעור קטן יותר ואמר 'שזה היה תלוי אצלו בעניין שיעור רביעית'. דבריו יובנו לפי מה שכתב בשו"ת שארית יהודה, סי' יא, ש'שלחן ערוך הרב' סבר בתחילה שהאגודל של הרמב"ם הוא שבע שעורות על רוחבם, אך אחרי בחינת המציאות של רוחב אגודל, נמלך בדעתו ונקט שהאגודל שבו מדדו את הרביעית הוא שש שערות על רוחבם, ובהתאם לזה הוא שינה את דעתו בעניין שיעור הגריס. מבואר שהבסיס לכל השקלא וטריא שלו הוא ההנחה שהרביעית נמדדת באצבעות השוות לשש או שבע שעורים, ובהתאמה לציורי ה'מעיל צדקה' יוצא שהאגודל אצלו הוא 2.2 ס"מ. אם היה נוקט את השיעור של רביעית לפי ביצים, לא היה כלל מקום לשקלא וטריא על השיעור של המעיל צדקה, דפשיטא שהוא גדול מדאי (ומכאן הערה לכל הנוקטים שאגודל הוא 1.9 שלפי זה הם לא יכולים לפסוק כ'מעיל צדקה' בהלכות כתמים). גם מהר"ם שיק אינו נוקט לשער כל דבר לפי ביצים שלנו, אלא כשיטת רבו ה'חתם סופר' שלחומרה יש להכפיל את השיעור גם לעניין הפרשת חלה. בתשובתו (יו"ד סי' קצט) מבואר שהוא קובע את שיעור המקווה לפי חשבון שעשה ה'כרם שלמה' על יסוד חשבוו הביצים. כאשר הוא מכפיל את השיעור על יסוד דברי החתם סופר (והצל"ח) שלחומרה יש להכפיל את שיעור הביצה.
	- 41. תוס׳. יומא פ ע״ב ד״ה וחצי פרס.
	- 42. מידות ומשקלות של תורה, סי' קב.
		- 43. נוב"י, מהדו"ק או"ח סי' לח.

בפשטות שבקב אין שיעור חלה, שקב זה משוער בקמח, כי גם קב מדברי של חיטים רחוק משיעור חלה.

מכל מקום, לא עליי בלבד תלונתו. לשון ה'תפארת ישראל' במסכת פרה (שם, יכין אות יח) מפורשת:

דמשמע שעשה עיסה מקב קמח וחילק עיסה זו לג' ככרות ונמצא שהעיסה כולה לא נתמעטה מהחלה שצריך ליתן ממנה, דהרי רק ה' רביעיות קמח ועוד חייבת

### בחלה וזו רק ד' רביעיות היא.

הרי שהבין שעסקינן באותו קב. וגם מלשון הר"ש: 'אבל קב לא מיחייב בחלה דבעינן חמשת רבעים קמח' משמע לי ששיעורם קרוב, חמשת רבעים לעומת ארבעה, כמו שכתבתי. אם כן קושייתך מוסבת עליהם, וצ"ע, ומ"מ חזינן שתפסו שהקב האמור שם הוא בקמח.

להשלמת הדברים, יש להבהיר (ובנקודה זו אין לרב עידוא מחלוקת עימי) שטענתי העיקרית במאמר, שהמשנה במסכת פרה מוכיחה שהכיכר נמדדת בנפח חומר הגלם ולא המאפה, אינה מתערערת מכך שמדובר בה על קב מדברי. דברי המשנה שבסאה 'מיעטתו חלה' מניחים שבסאה יש בוודאי שיעור חלה, וכתבתי שאילו היה מדובר במאפה, הנחה זו אינה הכרחית. ההבנה שהמשנה עוסקת בקב מדברי דווקא מחזקת את טענתי, מפני שהסאה המדברית היא בת 144 ביצים, פי שלוש ושליש משיעור חלה (43.2), ואם הסאה שם נמדדת במאפה, הרי בנקל הקמח עשוי להגיע לשיעור זה. מלבד זאת, הראיה העיקרית לשיטתי ממשנה זו היא מדברי בן עזאי שהפרשת החלה מפחיתה משיעור הכיכר, דהיינו שמדובר על עיסה בת סאה שהפרישו ממנה חלה ואח"כ חילקו אותה לכיכרות ואפו אותן, הרי ששיעור הסאה נמדד לפני האפייה, ובנקודה זו אין כל הבדל בשאלה מהם הקב והסאה המדוברים.

ו. בשולי הדברים אעיר על הסתפקותו של הרב עידוא מהו 'חלל ניכר', והחמרתו מכוח זה לשער כל לחם כאילו משקלו הסגולי בין 0.25 לבין 0.5 כמו בפיתה. לענ״ד ברור כדבריו בהערה שהחורים הקטנטנים המצויים למאות בכל פרוסה וקוטרם מילימטר או שניים הם בכלל 'ספוגנית' שעליה נאמר שאין צריך למעכם, ורק חלל בולט לעין הקיים בחלק מהפרוסות טעון מיעוך. בכמה בדיקות שערכתי, היחס בין המשקל לנפח היה לכל הפחות 1:3, בדרך כלל סביב 1:3.5, ולפעמים אף יותר, עד קרוב ל-1:5. אם כן משקלו הסגולי של הלחם הרגיל לכל היותר 0.3, ומי שאוכל שליש פרוסה (כעשרה גרם) אכל כבר כ-30 סמ"ק והתחייב בברכת המזון ללא ספק.

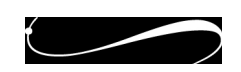